# PdfHighlights X64 [Latest-2022]

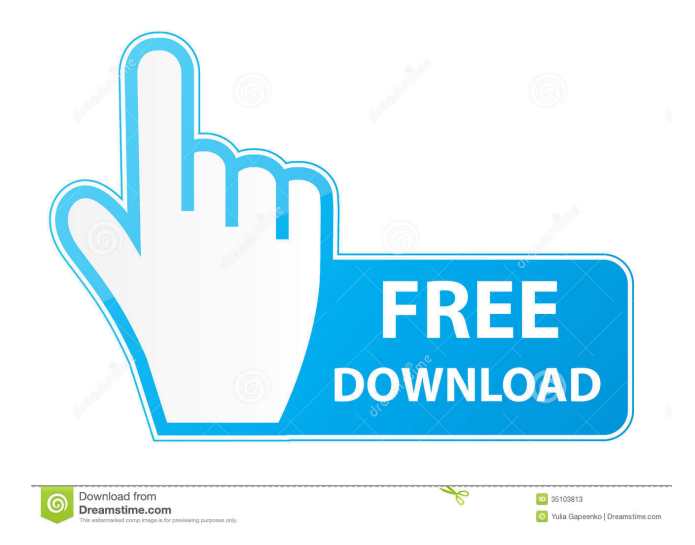

## **PdfHighlights Crack Product Key Free [Win/Mac]**

PdfHighlights is an intuitive and efficient piece of software which you can rely on for extracting annotations, comments and other marked text from PDF files, enabling you to generate a report which can then be exported to XLSX format. Clear-cut and accessible user interface The program goes through a quick setup process, with no particular events, after which it allows you to launch it and get started working with it. It features a clean and easy to understand visual appearance, so you will not need to waste your time attempting to figure out how to best use it. Load your PDFs and extract annotated text, saving it to XLS PdfHighlights enables you to import your documents individually or in bulk, a whole folder in one go. To do this, you can either drag and drop the items onto the main window or you can browse through your system and load them manually. The application analyzes the contents of your PDFs and automatically determines if they contain any annotations or highlights, generating a report and displaying it in its interface, for you to view. Optionally, you can export it to an XLSX file, on condition that you have Microsoft Excel installed on your system. This way, you can work with those bits and pieces of information unrestricted, without having to handle large PDFs. However, PdfHighlights does not allow you to modify the position of the extracted elements, nor can you remove certain annotations, for instance double-entries, from the report. This can only be done in the spreadsheet editor. A practical PDF annotation extractor Overall, PdfHighlights proves to be a useful, albeit rather limited utility, which can assist you in grabbing specially marked text from Portable Document Format files, so you can work with it more easily. Download PdfHighlights [3.4 MB] Wright Bros. Agent Video Recorder is a powerful software to record and manage your time-lapse videos. It is a video recorder that includes multiple features to help you achieve great results. Wright Bros. Agent Video Recorder Description: Wright Bros. Agent Video Recorder is a time-lapse recording and management application that enables you to record and manage your camera-generated videos in a much simpler manner. This software is very easy to use, as it is user-friendly, having a user-friendly interface with a simple design. You will be able to record and manage your videos without any difficulty, and this

#### **PdfHighlights Crack Free Registration Code [Mac/Win]**

The last 32-bit Macintosh BIOS extensions supported by the Mac OS X. If you use the 32-bit Mac OS X on a non-Macintosh machine, you need to have an earlier version of the 32-bit Mac OS X to access your hard drive. Use this function to copy the file name of the first file in a directory. Use this function to open the file when a specified directory has been chosen. Use this function to move the selected file into the current working directory. Use this function to append the selected file to the specified file. Use this function to move the selected file to the current working directory. Use this function to remove the specified file from the current working directory. Use this function to move the selected file to a specified directory. Use this function to rename the selected file. Use this function to delete the selected file from the current working directory. Use this function to move the selected file to the current working directory. Use this function to create a file from the selected file. Use this function to open the selected file. Use this function to create a directory from the selected file. Use this function to create a directory from the selected file. Use this function to copy the selected file into the specified file. Use this function to copy the selected file to the current working directory. Use this function to create a new directory from the selected file. Use this function to copy the selected file to the specified directory. Use this function to create a file from the selected file. Use this function to create a directory from the selected file. Use this function to copy the selected file to the current working directory. Use this function to open the selected file. Use this function to copy the selected file into the specified file. Use this function to remove the specified file from the current working directory. Use this function to move the selected file to a specified directory. Use this function to move the selected file to the current working directory. Use this function to remove the selected file from the current working directory. Use this function to move the selected file to a specified directory. Use this function to create a directory from the selected file. Use this function to create a directory from the selected file. Use this function to copy the selected file into the specified directory. Use this function to copy the selected file to the current working directory. Use this function to remove the specified file from the current working 77a5ca646e

### **PdfHighlights Crack+**

PdfHighlights is an intuitive and efficient piece of software which you can rely on for extracting annotations, comments and other marked text from PDF files, enabling you to generate a report which can then be exported to XLSX format. Clear-cut and accessible user interface The program goes through a quick setup process, with no particular events, after which it allows you to launch it and get started working with it. It features a clean and easy to understand visual appearance, so you will not need to waste your time attempting to figure out how to best use it. Load your PDFs and extract annotated text, saving it to XLS PdfHighlights enables you to import your documents individually or in bulk, a whole folder in one go. To do this, you can either drag and drop the items onto the main window or you can browse through your system and load them manually. The application analyzes the contents of your PDFs and automatically determines if they contain any annotations or highlights, generating a report and displaying it in its interface, for you to view. Optionally, you can export it to an XLSX file, on condition that you have Microsoft Excel installed on your system. This way, you can work with those bits and pieces of information unrestricted, without having to handle large PDFs. However, PdfHighlights does not allow you to modify the position of the extracted elements, nor can you remove certain annotations, for instance double-entries, from the report. This can only be done in the spreadsheet editor. A practical PDF annotation extractor Overall, PdfHighlights proves to be a useful, albeit rather limited utility, which can assist you in grabbing specially marked text from Portable Document Format files, so you can work with it more easily. 1. PdfHighlights PRO v1.2 Description: PdfHighlights is an intuitive and efficient piece of software which you can rely on for extracting annotations, comments and other marked text from PDF files, enabling you to generate a report which can then be exported to XLSX format. Clear-cut and accessible user interface The program goes through a quick setup process, with no particular events, after which it allows you to launch it and get started working with it. It features a clean and easy to understand visual appearance, so you will not need to waste your time attempting to figure out how to best use it. Load your PDFs and extract annotated

#### **What's New in the?**

PdfHighlights is an intuitive and efficient piece of software which you can rely on for extracting annotations, comments and other marked text from PDF files, enabling you to generate a report which can then be exported to XLSX format. Clear-cut and accessible user interface The program goes through a quick setup process, with no particular events, after which it allows you to launch it and get started working with it. It features a clean and easy to understand visual appearance, so you will not need to waste your time attempting to figure out how to best use it. Load your PDFs and extract annotated text, saving it to XLS PdfHighlights enables you to import your documents individually or in bulk, a whole folder in one go. To do this, you can either drag and drop the items onto the main window or you can browse through your system and load them manually. The application analyzes the contents of your PDFs and automatically determines if they contain any annotations or highlights, generating a report and displaying it in its interface, for you to view. Optionally, you can export it to an XLSX file, on condition that you have Microsoft Excel installed on your system. This way, you can work with those bits and pieces of information unrestricted, without having to handle large PDFs. However, PdfHighlights does not allow you to modify the position of the extracted elements, nor can you remove certain annotations, for instance double-entries, from the report. This can only be done in the spreadsheet editor. A practical PDF annotation extractor Overall, PdfHighlights proves to be a useful, albeit rather limited utility, which can assist you in grabbing specially marked text from Portable Document Format files, so you can work with it more easily. PdfHighlights Description: PdfHighlights is an intuitive and efficient piece of software which you can rely on for extracting annotations, comments and other marked text from PDF files, enabling you to generate a report which can then be exported to XLSX format. Clear-cut and accessible user interface The program goes through a quick setup process, with no particular events, after which it allows you to launch it and get started working with it. It features a clean and easy to understand visual appearance, so you will not need to waste your time attempting to figure out how to best use it. Load your PDFs and extract annotated text, saving it to XLS PdfHighlights enables you to import your documents individually or in bulk, a whole folder in one go. To do this, you can either drag and drop the items onto the main window or you can browse through your system and load them manually. The application analyzes the contents of your PDFs and automatically determines if they contain any annotations or highlights, generating

## **System Requirements For PdfHighlights:**

Minimum: OS: Windows XP, Windows Vista Processor: Dual Core Memory: 4 GB RAM Graphics: OpenGL 2.0 Recommended: OS: Windows 7, Windows 8 Processor: Quad Core Memory: 8 GB RAM Graphics: OpenGL 3.2 Instructions: Instructions: Download, install and run the game launcher : Run the game launcher you downloaded to your computer and accept the license agreement. Start the game launcher and go to "Configure

[https://blacksocially.com/upload/files/2022/06/fqNOqTs63GC8nZzVwNtg\\_06\\_09b232628051d5c51c077fa32b50449c\\_file.pdf](https://blacksocially.com/upload/files/2022/06/fqNOqTs63GC8nZzVwNtg_06_09b232628051d5c51c077fa32b50449c_file.pdf) <http://rsglobalconsultant.com/frontlinesms-crack-full-version-x64-updated-2022/>

<https://dunstew.com/advert/musicbrainz-tagger-crack-download/>

<http://www.threadforthought.net/wp-content/uploads/SimplexNumerica.pdf>

<https://artsguide.ca/wp-content/uploads/2022/06/jupvan.pdf>

[https://panda-app.de/upload/files/2022/06/AsBqWxO4hJXkL7z8IdAd\\_06\\_6c4d04eba8d7475faee9efee36918219\\_file.pdf](https://panda-app.de/upload/files/2022/06/AsBqWxO4hJXkL7z8IdAd_06_6c4d04eba8d7475faee9efee36918219_file.pdf) <https://shiphighline.com/wp-content/uploads/2022/06/SpecialFolderPath.pdf>

[https://taxi2b.social/upload/files/2022/06/x1nboJpOHfY1sN9KGgnY\\_06\\_6c4d04eba8d7475faee9efee36918219\\_file.pdf](https://taxi2b.social/upload/files/2022/06/x1nboJpOHfY1sN9KGgnY_06_6c4d04eba8d7475faee9efee36918219_file.pdf) <https://sokhanedoost.com/winrst-crack-serial-key-for-windows-updated-2022/>

<https://millicanreserve.com/wp-content/uploads/2022/06/vaileld.pdf>